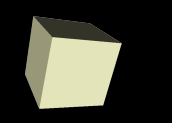

# Applying Matlab 2

#### 2/1/2008

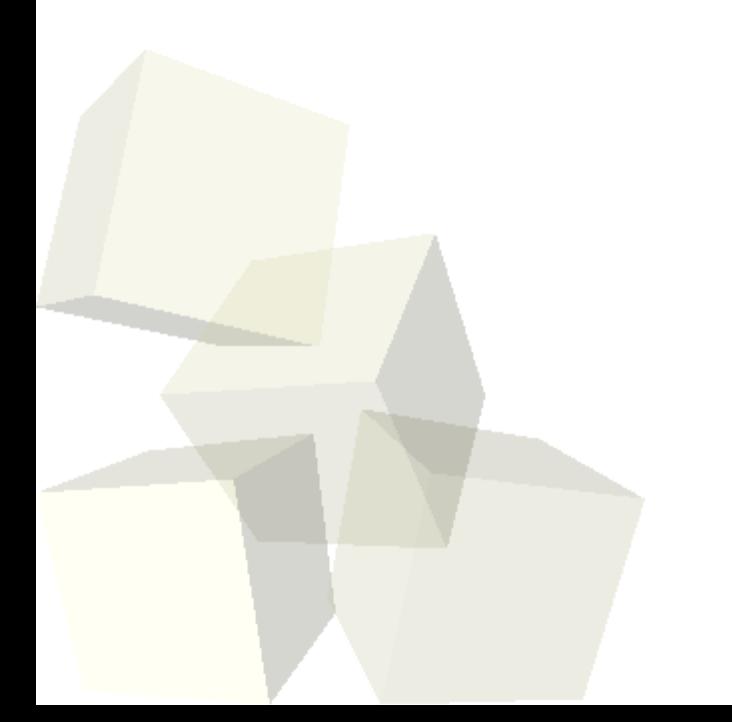

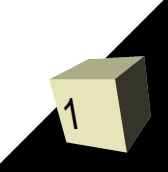

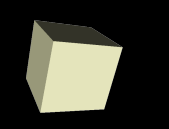

# Opening Discussion

■ What did we talk about last class? ■ Do you have any questions about the reading?

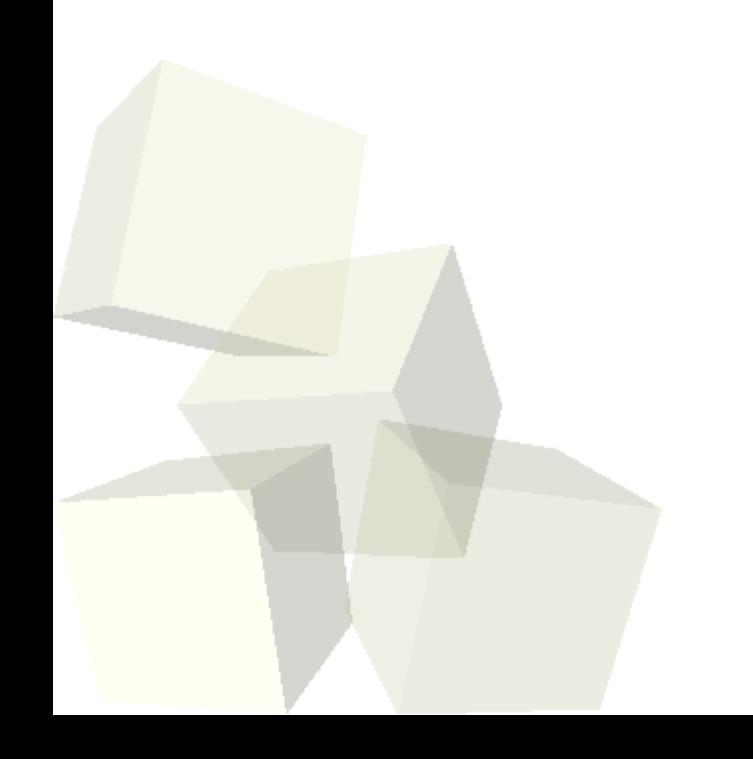

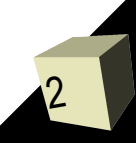

### Functions

3

- Matlab functions are a bit different from what you are used to in other languages. They can take a variable number of arguments and return a variable number of arguments.
- To return a value, we set a variable with the name specified on the first line of the function to the value we want to return. That is what will be returned when the function terminates.
- You can also have local functions or nested functions. When either of these is used the main function must be terminated with end.
- Function handles are also discussed in the book and they are worth noting.

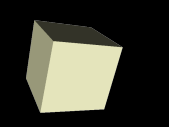

# Writing a Function

- We have our Matlab code to do the iteration for a single pixel of the mandelbrot set. Now make an m-file and put that code into the m-file as a function that takes a point and returns how many iterations it went.
- Let's try to write code that will plot up a full Mandelbrot set for us.

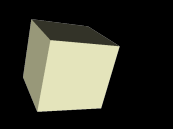

### Basic Stat Analysis

5

- As you have already experienced, Matlab has a set of statistical analysis methods.
	- mean
	- max
	- $\cdot$  min
	- std
	- cov covariance
	- corrcoef correlation coefficients
	- diff
	- sum
	- More on page 309

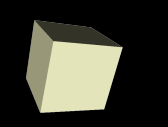

- Matlab also provides filtering functions that combine elements in arrays in various ways that you can specify.
- The filter function does linear combinations of elements in an array.

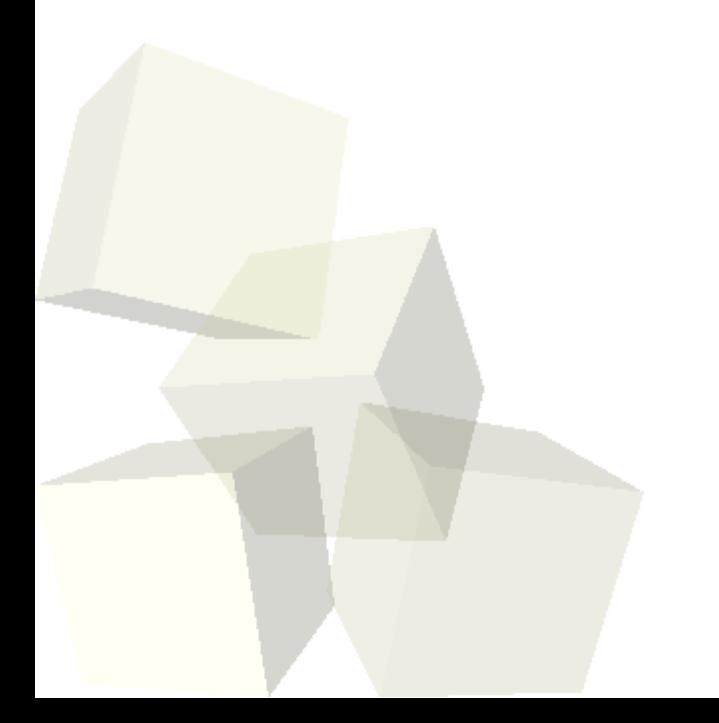

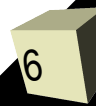

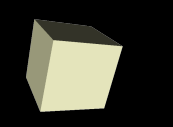

### Closing Remarks

■ It's a while before we have anything due. ■ Do you feel that we are going at a pace that you can keep up with?

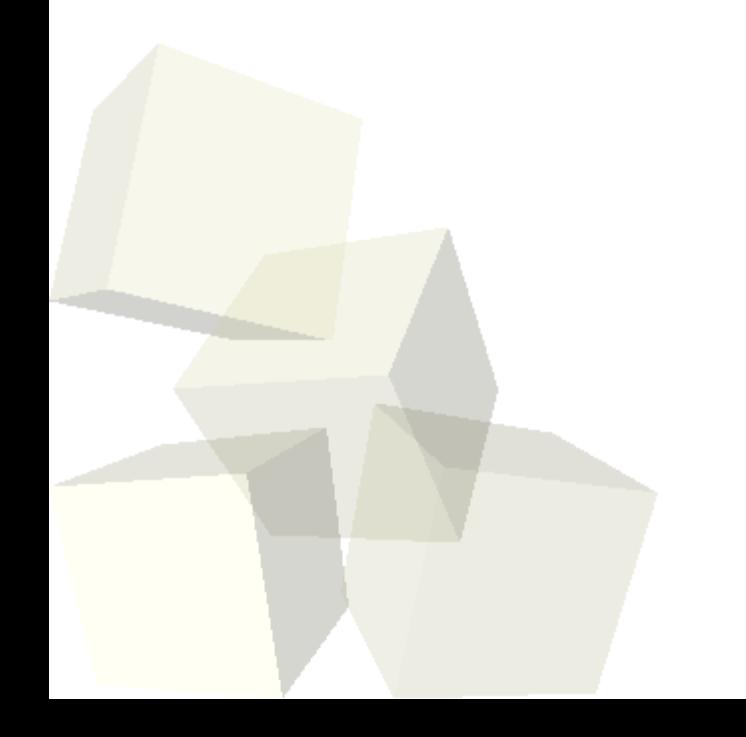

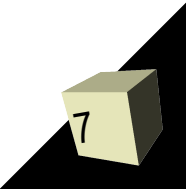